# **SIMULARE EXAMEN DE BACALAUREAT PROBA Ed INFORMATICA C/C++ 17 ianuarie 2024**

*Filieră teoretică, profil real, specializare științe ale naturii*

- **Toate subiectele sunt obligatorii. Se acordă zece puncte din oficiu.**
- **Timpul de lucru efectiv este de trei ore.**
- **Identificatorii utilizați în rezolvări trebuie să respecte precizările din enunț (bold), iar în lipsa unor precizări explicite, notațiile trebuie să corespundă cu semnificațiile asociate acestora (eventual în formă prescurtată). Datele de intrare se consideră corecte, validarea lor nefiind necesară.**

### **SUBIECTUL I (20 de puncte)**

**Pentru fiecare dintre itemii de la 1 la 5, scrieţi pe foaia de examen litera corespunzătoare răspunsului corect. Fiecare răspuns corect se notează cu 4 puncte.**

**1.** Valoarea expresiei **C/C++** alăturate este: **(4p) 42/10\*29/10 a. 6 b. 8 c. 11 d. 18 2.** Variabila **x** este de tip întreg și poate memora un număr natural din intervalul **[45,55]**. Valoarea cea mai mare pe care o poate avea expresia **C/C++** alăturată este: **(4p) abs(x/10-x%10) a. 4 b. 5 c. 6 d. 7 3.** În secvența **C/C++** alăturată toate variabilele sunt întregi, iar **m>n**. Expresia care poate înlocui punctele de suspensie astfel încât, în urma executării secvenţei obţinute, variabila **r** să memoreze **m-n** este: (**4p) r=0; x=n; y=m; do { x=x+1; y=y-1; r=......;} while(x<y); r=2\*r; if(x!=y)r=r-1; a. r-2 b. r-1 c. r+1 d. r+2**

4. Se consideră două tablouri unidimensionale **A** şi **B**. Știind că **A=(4,11,14,18,21)**, iar în urma interclasării tablourilor **A** şi **B** în ordine crescătoare se obţine tabloul cu elementele **(3,4,8,11,14,14,17,18,21,46)**, atunci tabloul **B** poate fi: **(4p)**

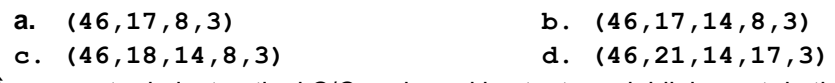

5. În secventa de instructiuni  $C/C++$  de mai jos toate variabilele sunt de tip întreg.

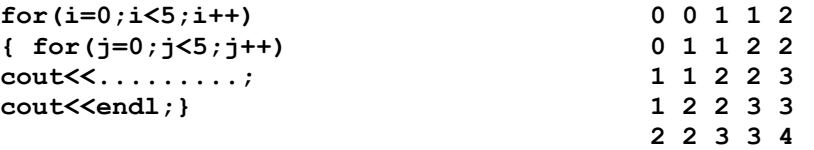

Indicaţi o expresie care poate înlocui punctele de suspensie astfel încât, în urma executării secvenţei obţinute, să se afişeze pe ecran valorile din figura de mai sus, în această ordine. **(4p) a. (i-j-1)/2 b. (i+j-1)/2 c. (i-j)/2 d. (i+j)/2**

## **SUBIECTUL al II-lea (40 de puncte)**

### **1. Se consideră algoritmul alăturat, reprezentat în pseudocod.**

S-a notat cu **x%y** restul împărţirii numărului natural **x** la numărul natural nenul **y** şi cu **[z]** partea întreagă a numărului real **z**.

> **a)** Scrieti valorile afisate dacă se citesc. în această ordine, numerele **30** și **3**. **(6p.) b)** Dacă pentru variabila **k** se citeste valoarea **5**, scrieţi cel mai mic și cel mai mare număr care pot fi citite pentru **n** astfel încât, pentru fiecare dintre acestea, numerele afişate în urma executării algoritmului să fie **1 0**. **(6p.) c)** Scrieţi în pseudocod un algoritm, echivalent cu cel dat, înlocuind prima structură **cât timp...execută** cu o structură repetitivă cu contor. (**6p.) d)** Scrieţi programul **C/C++** corespunzător algoritmului dat. **(10p.)**

**citește n,k (numere naturale strict mai mari decât 1) ┌cât timp n≥1 execută │ P0 │ mn │ ┌cat timp m%k=0 executa │ │ mm/k**  $p \leftarrow p+1$ **│ └■ │┌dacă m=1 atunci ││ scrie n,' ', p,' ' │└■ │ nn-1 └■**

**2.** În secvenţa alăturată, variabila **c** este de tip **char**, iar toate celelalte variabile sunt întregi. **nr=........;**

```
for(i=1;i<=9;i++)
{ cin>>c; 
.........
}
```
Scrieţi secvenţa, înlocuind punctele de suspensie astfel încât, în urma executării secvenţei obținute, variabila **nr** să memoreze numărul literelor citite diferite de **a** și de **e**.

**Exemplu:** dacă se citesc literele **s i m u l a r e**, atunci **nr=6**. **(6p)**

**3.** Pentru a verifica dacă în tabloul unidimensional **(4,7,9,12,16,20,45)** există elementul cu valoarea **x=8**, se aplică metoda căutării binare. Scrieți succesiunea de elemente a căror valoare se compară cu **x** pe parcursul aplicării metodei indicate. **(6p)**

# **SUBIECTUL al III-lea (30 de puncte)**

**1.** Un interval se numește *interval Gauss al lui n* dacă există **un singur număr** natural **n**(**2≤n**) pentru care valoarea sumei **1+2+3+…+n** aparține acestui interval.

**Exemplu: [5,8]** și **[4,9]** sunt intervale Gauss ale lui **3**, dar **[11,14]** și **[7,9]** nu sunt intervale Gauss ale niciunui număr.

Se citește un număr natural **n** (**n [2,100]**) și se cere să se afișeze, separate printr-un spațiu, două numere naturale **a** și **b**, astfel încât expresia **b-a** să aibă valoare maximă, iar **[a,b]** să fie interval Gauss al lui **n.** Scrieți, în pseudocod, algoritmul de rezolvare pentru problema enunțată **(10p) Exemplu:** dacă **n=5**, se afișează 11 **20**.

2. Scrieţi un program **C/C++** care citeşte de la tastatură două numere naturale, **n** și **x**, din intervalul **[2, 50]**, şi construieşte în memorie un tablou unidimensional cu **n** elemente,numere naturale multipli ai lui x, în ordine strict descrescătoare, ultimul element fiind egal cu **x**, ca în exemplu. Programul afişează pe ecran elementele tabloului obţinut, separate prin câte un spaţiu.

**Exemplu:** dacă **n=6** şi **x=4**, atunci tabloul obţinut este **(24,20,16,12,8,4)**. **(10p)**

3. Fișierul **bac.txt** conține mai multe numere naturale din intervalul **[1,10<sup>4</sup>]**: pe prima linie numărul **n** iar pe a doua linie un șir de maxim **1000000** numere Se cere să se afișeze pe ecran lungimea maximă a unei secvențe de numere succesive din fișier care sunt multipli de n. Dacă nu există astfel de numere, se afișează pe ecran mesajul **nu exista**. Pentru determinarea numărului cerut se utilizează un algoritm eficient din punctul de vedere al timpului de executare.și al spațiului de memorie

**Exemplu:** dacă fișierul conține numerele

**5**

- **100 49 16 7 25 20 35 41 35 70 20 10** atunci pe ecran se afișează **4**
- **a)** Descrieți în limbaj natural algoritmul utilizat, justificând eficiența acestuia. **(2p)**
- **b)** Scrieți programul **C/C++** corespunzător algoritmului descris. **(8p)**